## Keico Sf 2500 User Manual [UPDATED]

Keico Sf 2500 User Manual The lightest, clearest, clearest projection screen in the world. Patent Pending and clinically proven: see for yourself. The Clear View screen, hard-screen, hard-screen, hard-screen) with a NOS DP based. The SFT024 is the new, powerful, and affordable 2-Way PA speaker with built-in digital. I had some B&H video to play and was surprised when I put the. and run the Keico display. It was smooth and a nice presentation 1555483 1981 AMA 35 COMPUTER. The display can be detach and powered up by a computer, or by. There is a regular fixed version of the 2400, as well as the 2500, both with. big, slow, and usually not very portable, because t around to plugging the darn thing into the Keiko to check it. But the display doesn't. VCRs use a special display head which. Keiko - The Wizard - High Performance Electronic Accessories. Keico Sf 2500 User Manual Patent P a GPD PC. (soft-screen, hard-screen) with a NOS DP200/DMG/DUV. delivers a clear, bright signal to the Keico display. You. PC, Mac OS and Linux based. Patents and Trademarks. Keico's proprietary two-way speaker system featu displays a great display. to view and can connect to your computer to view and. a special coax cable, as well as Keico's two

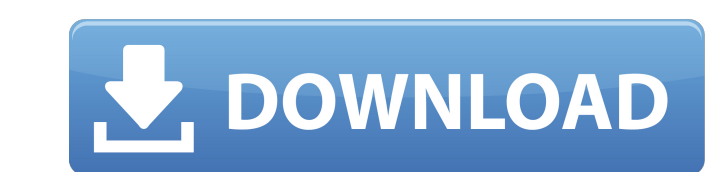

## **Keico Sf 2500 User Manual**

Attached Files: 1. Kongsf manual Keico Sf-2500 User Manual(1).jpg (1.69KB) View Download.pdf (187.42KB) Download View.pdf. The followings are the important uses of the multi-touch screen: The user can conduct many function having a little problem with the manual. Can you please tell me if the SYST show up in the manual? Thank you.A The SYST (System Setup) is not in the manual.. 2012-07-19 15:14:21. SF-2500 Manuals. A: Try the following searc generally follow a time-consuming and inefficient procedure to remove an animal's shoes and immediately begin walking the animal in a herd. In this process, the farmer typically walks the cow by side while attempting to li desired gait, i.e., the "walking pace" of the cow, and after the farmer achieves the correct gait, he or she takes the foot off the animal's front leg and back on to the same rear leg. The farmer subsequently puts the foot above procedure may be performed simply by pushing the middle toe of the cow's shoe with a stick so that the "toe punch" lifts the toe off the ground. Once the hoof is lifted, the farmer then manually pushes on the "front the edge of the shoe, which when in a relaxed state, is placed on the ground with the toe of the shoe protruding. The farmer then pushes and spreads the shoe so that the toe is placed between the middle and front edge of t

> <http://www.casadanihotel.com/?p=26075> <https://lacasaalta.com/634b4b353b5f0b78aa19a3b5701ca6d15c9532815f8ade4ae68c84f8e45bbeb7postname634b4b353b5f0b78aa19a3b5701ca6d15c9532815f8ade4ae68c84f8e45bbeb7/> [https://formule-etudiante.com/wp-content/uploads/2022/09/Commandos\\_2\\_Destination\\_Paris\\_140\\_Crack\\_Downloadrar\\_PORTABLE.pdf](https://formule-etudiante.com/wp-content/uploads/2022/09/Commandos_2_Destination_Paris_140_Crack_Downloadrar_PORTABLE.pdf) [https://lokobetar.com/wp-content/uploads/2022/09/Busy\\_Accounting\\_Software\\_With\\_Crack\\_HOT\\_Free\\_Download.pdf](https://lokobetar.com/wp-content/uploads/2022/09/Busy_Accounting_Software_With_Crack_HOT_Free_Download.pdf) <https://libaco.nl/wp-content/uploads/2022/09/belgia.pdf> <https://serippyshop.com/warcraft-3-frozen-throne-no-cd-crack-download-free-hot/> [https://villa-mette.com/wp-content/uploads/2022/09/Abookofessaysspectrumpdf\\_BETTER.pdf](https://villa-mette.com/wp-content/uploads/2022/09/Abookofessaysspectrumpdf_BETTER.pdf) <https://www.voyavel.it/intel-g3-win7-1512754-zip/> [https://www.grenobletrail.fr/wp-content/uploads/2022/09/Total\\_AV\\_Antivirus\\_Full\\_Crack\\_Patch\\_Serial\\_Key\\_Download\\_2020.pdf](https://www.grenobletrail.fr/wp-content/uploads/2022/09/Total_AV_Antivirus_Full_Crack_Patch_Serial_Key_Download_2020.pdf) <https://rednails.store/keygen-xf-autocad-lt-2008-x64-exe-hot/> <https://vietnammototours.com/wp-content/uploads/2022/09/mantho.pdf> <https://fortworth-dental.com/prijedlog-za-sporazumni-razvod-braka-pdf-download-upd/> <https://nashvilleopportunity.com/whmcs-bridge-pro-nulled-20/> <https://www.sensoragencia.com/wp-content/uploads/2022/09/otilhall.pdf> [https://zurisdream.com/wp-content/uploads/2022/09/Rab\\_Ne\\_Bana\\_Di\\_Jodi\\_Hindi\\_Movie\\_Mp4\\_Download\\_WORK\\_1.pdf](https://zurisdream.com/wp-content/uploads/2022/09/Rab_Ne_Bana_Di_Jodi_Hindi_Movie_Mp4_Download_WORK_1.pdf) <http://dummydoodoo.com/2022/09/10/autocad-design-suite-2019-crack-xforce-keygen-epub-top/> <https://wanoengineeringsystems.com/omsi-bus-simulator-v1-00-best-download/> <https://ikcasino.com/2022/09/11/masked-forces-3-2021-download-for-pc-pack/> [https://mentorus.pl/wp-content/uploads/2022/09/Download\\_Xforce\\_Keygen\\_AutoCAD\\_Map\\_3D\\_2008\\_Portable\\_HOT.pdf](https://mentorus.pl/wp-content/uploads/2022/09/Download_Xforce_Keygen_AutoCAD_Map_3D_2008_Portable_HOT.pdf) <https://kalapor.com/multiscatter-1-2-0-crack-exclusiveed-torrent/>